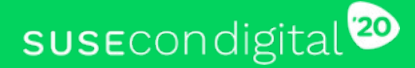

# **Secure by default Anti-exploit techniques and hardenings in SUSE products**

1

**Johannes Segitz, SUSE security team**

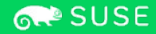

# Who am I?

Johannes Segitz, security engineer (Nuremberg, Germany)

• Code review

SUSE

• Product pentesting

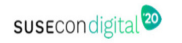

Buffer overflows and protections:

- Stack canaries
- Fortify source
- Address space layout randomization
- No-execute memory  $(NX, W^X)$
- Stack clash protection without example

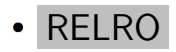

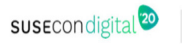

Used by SUSE products, there are other protection mechanisms out there

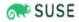

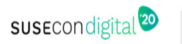

Used by SUSE products, there are other protection mechanisms out there

Requires some C and assembler background, but we'll explain most on the fly

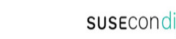

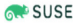

Used by SUSE products, there are other protection mechanisms out there

Requires some C and assembler background, but we'll explain most on the fly

This is short overview of what we're doing

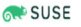

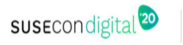

We're talking here about **stack** based buffer overflows and counter meassures

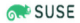

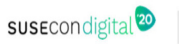

We're talking here about **stack** based buffer overflows and counter meassures

A problem in languages in which you manage your own memory (primary example is C)

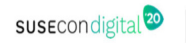

We're talking here about **stack** based buffer overflows and counter meassures

A problem in languages in which you manage your own memory (primary example is C)

Really simple example:

```
#include <string.h>
  int main(int argc, char **argv) {
    char buffer[20];
    strcpy(buffer, argv[1]);
    return EXIT_SUCCESS;
\frac{1}{2}
```
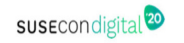

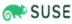

The problem is that for a given buffer size too much data is placed in there

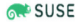

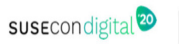

The problem is that for a given buffer size too much data is placed in there

Usually a size check is just missing

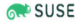

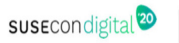

The problem is that for a given buffer size too much data is placed in there

Usually a size check is just missing

Sometimes the check is there but faulty or can be circumvented (think integer overflows)

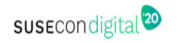

#### Because in data of the application and control information about execution is mixed

The Stack

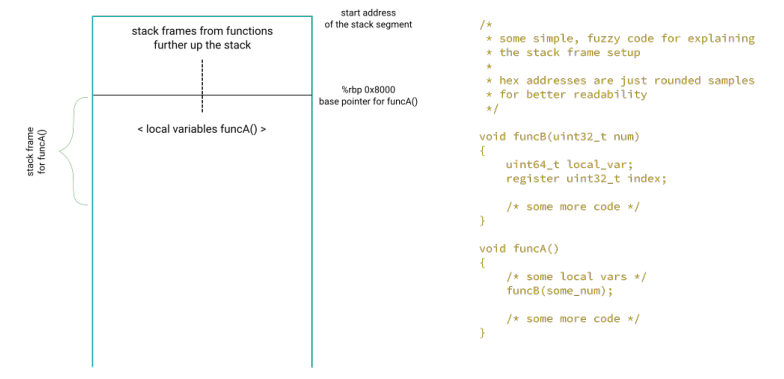

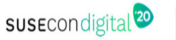

Part of the control information (saved instruction pointer RIP/EIP) is the address where execution will continue after the current function

The Stack

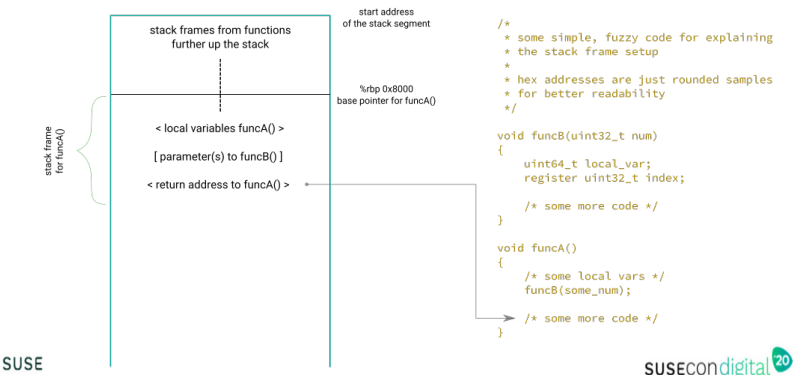

If a buffer overflow happens this control information can be overwritten

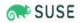

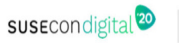

If a buffer overflow happens this control information can be overwritten

If this is done carefully arbitrary code can be executed

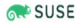

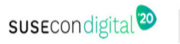

Overflow Data

**SUSE** 

The Stack

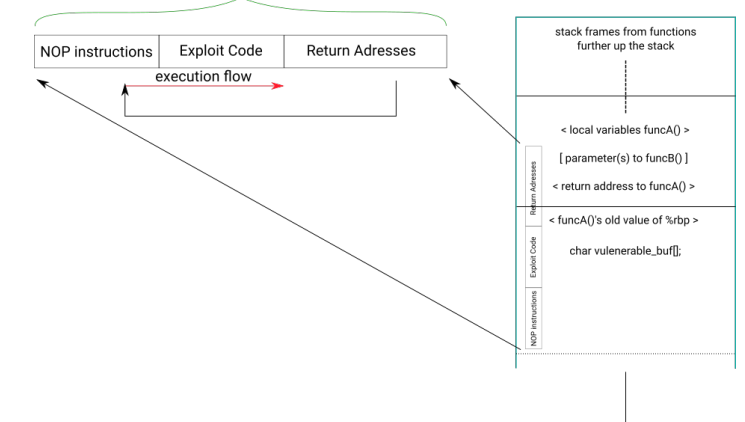

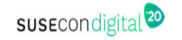

#### Other overwrites

Not only saved RIP/EIP can be highjacked. Think of

- Function pointers
- Exceptions handlers
- Other application specific data (is admin flag ...)

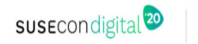

#### Other overwrites

Not only saved RIP/EIP can be highjacked. Think of

- Function pointers
- Exceptions handlers
- Other application specific data (is\_admin flag ...)

So what can be done against these problems?

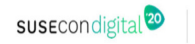

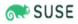

#### Other overwrites

Not only saved RIP/EIP can be highjacked. Think of

- Function pointers
- Exceptions handlers
- Other application specific data (is admin flag ...)

So what can be done against these problems? Just use Java for everything. Done! We're safe ;)

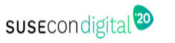

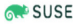

#### 32 bit exploitation

```
1 #include <unistd.h>
```

```
3 void vulnerable( void ) {
 char buffer[256];
```

```
read(0, buffer, 512);
```
return:

 $\partial |$  }

 $15$  |  $\}$ 

**SUSE** 

```
int main(int argc, char **argv) {
  vulnerable();
```

```
return EXIT SUCCESS;
```
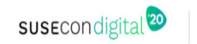

# 32 bit exploitation Demo time

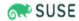

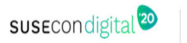

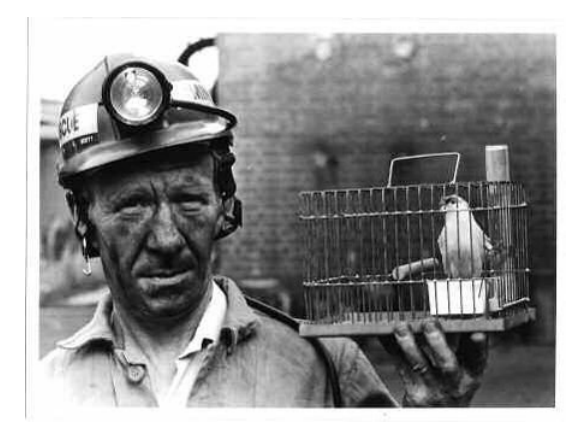

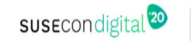

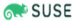

General idea: Compiler generates extra code that puts a *canary* value at predefined locations within a stack frame

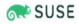

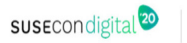

General idea: Compiler generates extra code that puts a *canary* value at predefined locations within a stack frame

Before returning check if canary is still valid

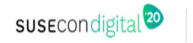

General idea: Compiler generates extra code that puts a *canary* value at predefined locations within a stack frame

Before returning check if canary is still valid Types:

Terminator canaries: NULL, CR, LF, and -1

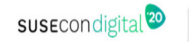

General idea: Compiler generates extra code that puts a *canary* value at predefined locations within a stack frame

Before returning check if canary is still valid Types:

- Terminator canaries: NULL, CR, LF, and -1
- Random canaries

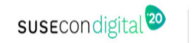

General idea: Compiler generates extra code that puts a *canary* value at predefined locations within a stack frame

Before returning check if canary is still valid Types:

- Terminator canaries: NULL, CR, LF, and -1
- Random canaries
- Random XOR canaries

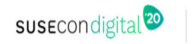

Four variants in gcc:

SUSE

-fstack-protector: code only for functions that put  $\geq 8$  bytes buffers on the stack

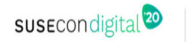

Four variants in gcc:

- -fstack-protector: code only for functions that put *≥* 8 bytes buffers on the stack
- -fstack-protector-strong: additional criteria

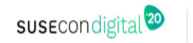

Four variants in gcc:

- -fstack-protector: code only for functions that put *≥* 8 bytes buffers on the stack
- -fstack-protector-strong: additional criteria
- -fstack-protector-all: extra code for each and every function

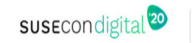

Four variants in gcc:

- -fstack-protector: code only for functions that put *≥* 8 bytes buffers on the stack
- -fstack-protector-strong: additional criteria
- -fstack-protector-all: extra code for each and every function
- -fstack-protector-explicit: extra code every function annotated with stack\_protect

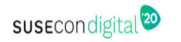

#### Short reminder of the example code:

```
#include <string.h>
  int main(int argc, char **argv)
4 | {
    char buffer[20];
    strcpy(buffer, argv[1]);
    return EXIT SUCCESS:
10 | }
```
SUSE

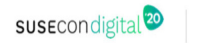

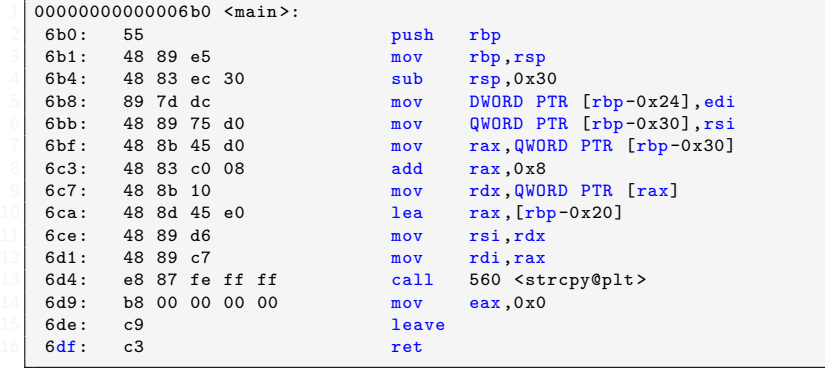

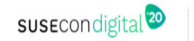

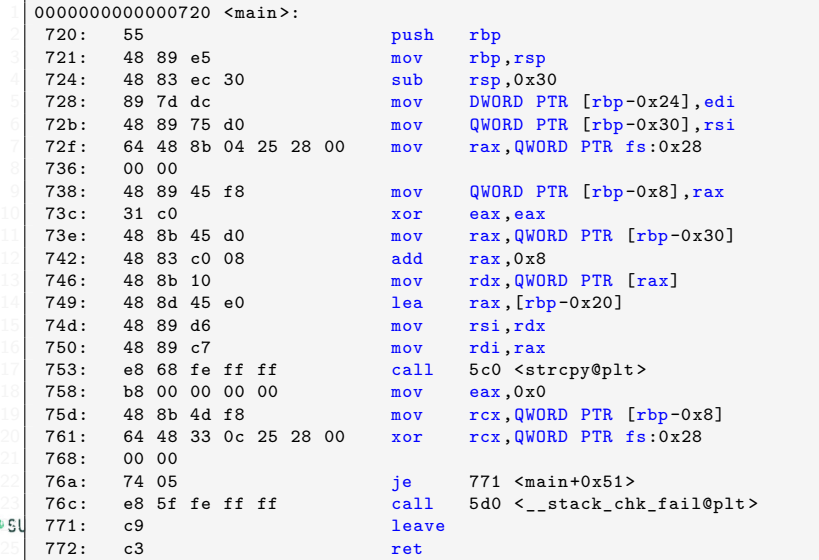

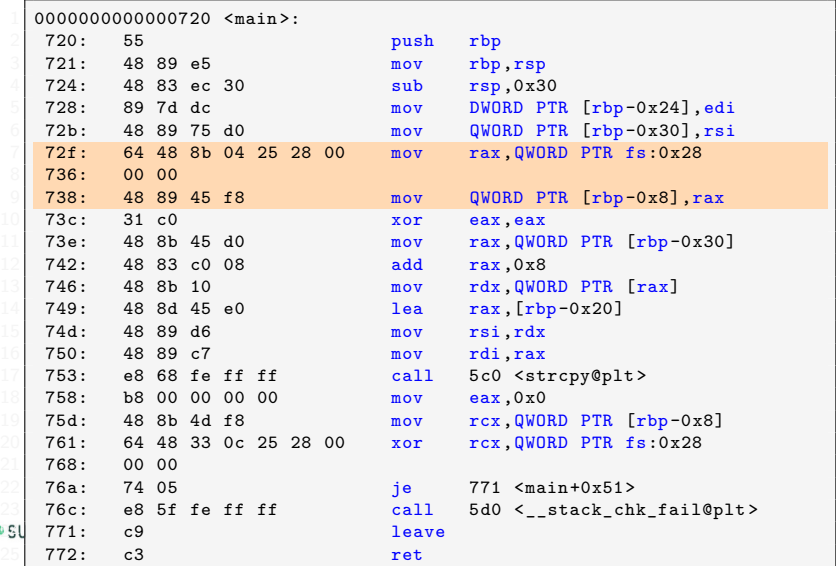
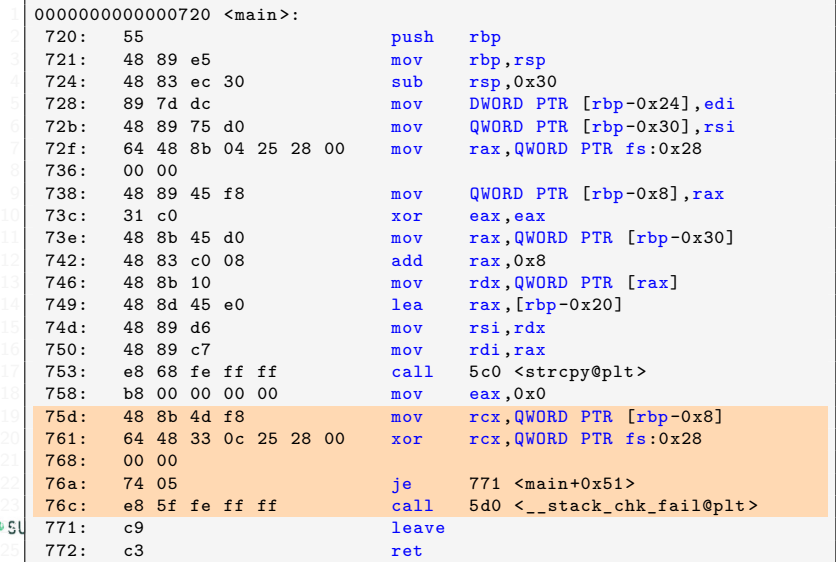

# Stack canaries Demo time

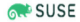

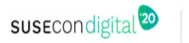

Limitations:

Does not protect data *before* the canary (especially function pointers). Some implementations reorder variables to minimize this risk

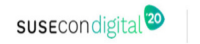

Limitations:

- Does not protect data *before* the canary (especially function pointers). Some implementations reorder variables to minimize this risk
- Does not protect against generic write primitives

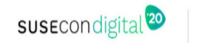

Limitations:

- Does not protect data *before* the canary (especially function pointers). Some implementations reorder variables to minimize this risk
- Does not protect against generic write primitives
- Can be circumvented with exeption handlers

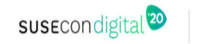

Limitations:

- Does not protect data *before* the canary (especially function pointers). Some implementations reorder variables to minimize this risk
- Does not protect against generic write primitives
- Can be circumvented with exeption handlers
- Chain buffer overflow with information leak

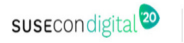

Limitations:

• No protection for inlined functions

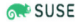

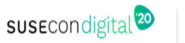

Limitations:

- No protection for inlined functions
- Can be used to cause DoS

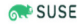

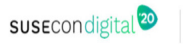

#### ASLR: Address space layout randomization

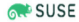

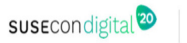

ASLR: Address space layout randomization

Memory segments (stack, heap and code) are loaded at random locations

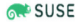

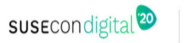

ASLR: Address space layout randomization

Memory segments (stack, heap and code) are loaded at random locations

Atttackers don't know return addresses into exploit code or C library code reliably any more

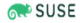

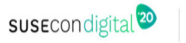

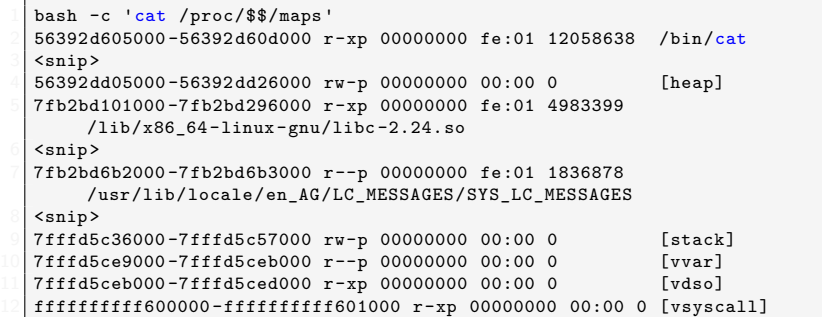

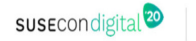

**RESUSE** 

 for i in `seq 1 5`; do bash -c 'cat /proc/\$\$/maps | grep stack '; done 7ffcb8e0f000 -7ffcb8e30000 rw-p 00000000 00:00 0 [stack] 7fff64dc9000 -7fff64dea000 rw-p 00000000 00:00 0 [stack] 7ffc3b408000-7ffc3b429000 rw-p 00000000 00:00 0 [stack] 7ffcee799000 -7ffcee7ba000 rw-p 00000000 00:00 0 [stack] 7ffd4b904000-7ffd4b925000 rw-p 00000000 00:00 0 [stack]

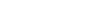

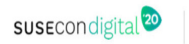

#### Limitations:

5 - 10% performance loss on i386 machines

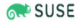

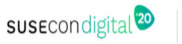

Limitations:

- 5 10% performance loss on i386 machines
- Limited entropy on 32 bit systems

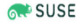

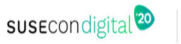

Limitations:

- 5 10% performance loss on i386 machines
- Limited entropy on 32 bit systems
- Brute forcing still an issue if restart is not handled properly.

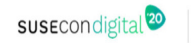

Limitations:

- 5 10% performance loss on i386 machines
- Limited entropy on 32 bit systems
- Brute forcing still an issue if restart is not handled properly.
- Can be circumvented by chaining an information leak into the exploit

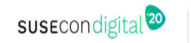

Limitations:

• Some exotic software might rely on fixed addresses (think inline assembly)

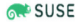

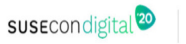

Limitations:

- Some exotic software might rely on fixed addresses (think inline assembly)
- Sometimes you have usable memory locations in registers

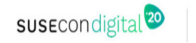

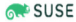

Modern processors support memory to be mapped as non-executable

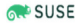

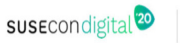

Modern processors support memory to be mapped as non-executable

Another term for this feature is NX or W^X

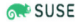

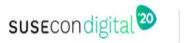

Modern processors support memory to be mapped as non-executable

Another term for this feature is NX or W^X

The most interesting memory regions for this feature to use are the stack and heap memory regions

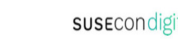

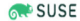

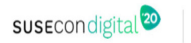

A stack overflow could still take place, but it is not be possible to *directly* return to a stack address for execution

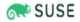

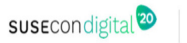

SUSE

A stack overflow could still take place, but it is not be possible to *directly* return to a stack address for execution

bash -c 'cat /proc/\$\$/maps | grep stack' 2 7ffcb8e0f000 -7ffcb8e30000 rw-p 00000000 00:00 0 [stack]

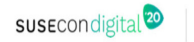

# NX

#### Limitations

Use existing code in the exploited program

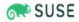

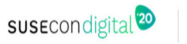

# NX

### Limitations

- Use existing code in the exploited program
- Return to libc: Use existing functions

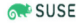

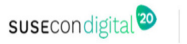

# **NX**

### Limitations

- Use existing code in the exploited program
- Return to libc: Use existing functions
- ROP (Return Oriented Programming): Structure the data on the stack so that instruction sequences ending in ret can be used

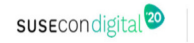

Heap and stack live both in the address space of the process and they grow dynamically

```
bash -c 'cat /proc/$$/maps | egrep "(heap|stack)"'
2 55dc4ffbe000 -55dc4ffdf000 rw-p 00000000 00:00 0
       [heap]
3 7ffce8c2b000 -7ffce8c4c000 rw-p 00000000 00:00 0
       [stack]
```
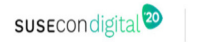

Heap and stack live both in the address space of the process and they grow dynamically

```
bash -c 'cat /proc/$$/maps | egrep "(heap|stack)"'
2 55dc4ffbe000 -55dc4ffdf000 rw-p 00000000 00:00 0
       [heap]
3 7ffce8c2b000 -7ffce8c4c000 rw-p 00000000 00:00 0
       [stack]
```
#### So what happens if those two meet?

SUSE

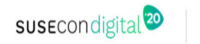

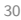

Heap and stack live both in the address space of the process and they grow dynamically

```
bash -c 'cat /proc/$$/maps | egrep "(heap|stack)"'
2 55dc4ffbe000 -55dc4ffdf000 rw-p 00000000 00:00 0
       [heap]
3 7ffce8c2b000 -7ffce8c4c000 rw-p 00000000 00:00 0
       [stack]
```
So what happens if those two meet?

Guard page is inserted between stack and heap, causes an segmentation fault if they clash

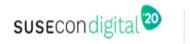

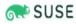

But what if we can skip the guard page?

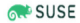

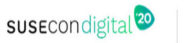

But what if we can skip the guard page?

Bring stack and heap close, then use an allocation *>* one page to jump the guard page

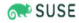

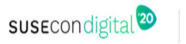

But what if we can skip the guard page?

Bring stack and heap close, then use an allocation *>* one page to jump the guard page

After that you can write to the stack to modify data on the heap or the other way around

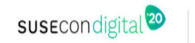

To prevent this compile code with: -fstack-clash-protection

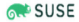

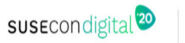

To prevent this compile code with: -fstack-clash-protection

Ensures access to every page when doing large allocations

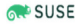

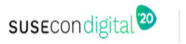
Limitations:

Only works for calculated allocations

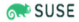

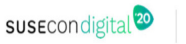

Limitations:

- Only works for calculated allocations
- Some edge cases (think inline assembly) not covered

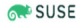

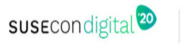

Limitations:

- Only works for calculated allocations
- Some edge cases (think inline assembly) not covered
- Minor performance loss

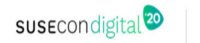

Limitations:

- Only works for calculated allocations
- Some edge cases (think inline assembly) not covered
- Minor performance loss

High value mitigation with almost no downsides. See CVE-2018-16864 ("System down")

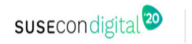

33

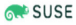

#### Exploitation got harder, but this is an ongoing struggle

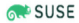

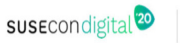

Exploitation got harder, but this is an ongoing struggle

ROP is used in a lot of modern exploits:

- Shadow stacks
- (Hardware) control flow integrity (CFI)

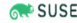

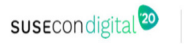

Exploitation got harder, but this is an ongoing struggle

ROP is used in a lot of modern exploits:

- Shadow stacks
- (Hardware) control flow integrity (CFI)

These mitigations are currently rather costly, hard to convince users to take the hit

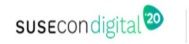

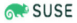

Exploitation got harder, but this is an ongoing struggle

ROP is used in a lot of modern exploits:

- Shadow stacks
- (Hardware) control flow integrity (CFI)

These mitigations are currently rather costly, hard to convince users to take the hit

So keep your systems updated

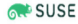

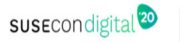

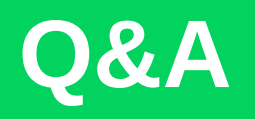

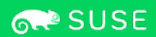

#### **General Disclaimer**

This document is not to be construed as a promise by any participating company to develop, deliver, or market a product. It is not a commitment to deliver any material, code, or functionality, and should not be relied upon in making purchasing decisions. SUSE makes no representations or warranties with respect to the contents of this document, and specifically disclaims any express or implied warranties of merchantability or fitness for any particular purpose. The development, release, and timing of features or functionality described for SUSE products remains at the sole discretion of SUSE. Further, SUSE reserves the right to revise this document and to make changes to its content, at any time, without obligation to notify any person or entity of such revisions or changes. All SUSE marks referenced in this presentation are trademarks or registered trademarks of SUSE, LLC, Inc. in the United States and other countries. All third-party trademarks are the property of their respective owners.

# sus Econdigital<sup>20</sup>